## MAE-0315 1-sem. 2013

## Exercício 2 - cap. 2, pág. 58.

Consideramos a população dada na tabela  $2.8$  na pág. 60, onde  $X$  denota o número de apartamentos nos condomínios observados e $Y$ denota o número de apartamentos alugados. Utilizamos o  $\bf{R}$  para processar as infomações do arquivo contido no site http://www.ime.usp.br/ hbolfar /lista\_2013/CAP\_02\_tab\_2\_8.csv

i) Alocamos os dados do arquivo CAP<sub>-02-tab-2-8</sub>.csv, para um conjunto que chamaremos de dados, para isso usaremos a função read.csv, com os seguinte parametros:

> dados<-read.csv("~/Desktop/MAE\_315\_2013/CAP\_02\_tab\_2\_8.csv", + header = TRUE,sep = ",", as.is = TRUE)

Para alocar os dados no seu programa em R, salve o .csv em uma pasta e carregue no código apartir de C:/MeuComputador/Desktop/CAP\_02\_tab\_2\_8.csv, se vc usa MacOSX, fica como o caso acima. O  $'$ +' no código equivale a pular uma linha, já que o codigo não coube na página.

Assim temos que dados vale:

## > dados

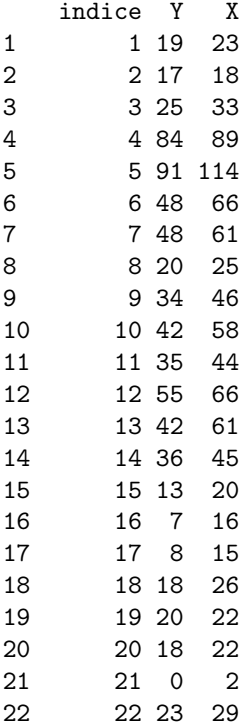

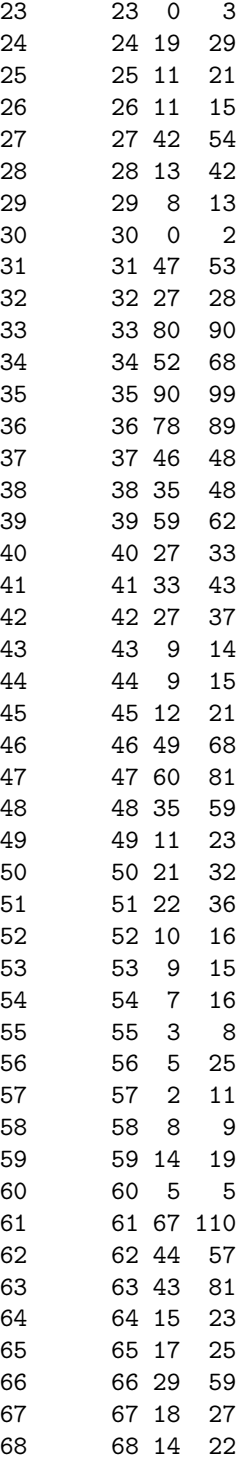

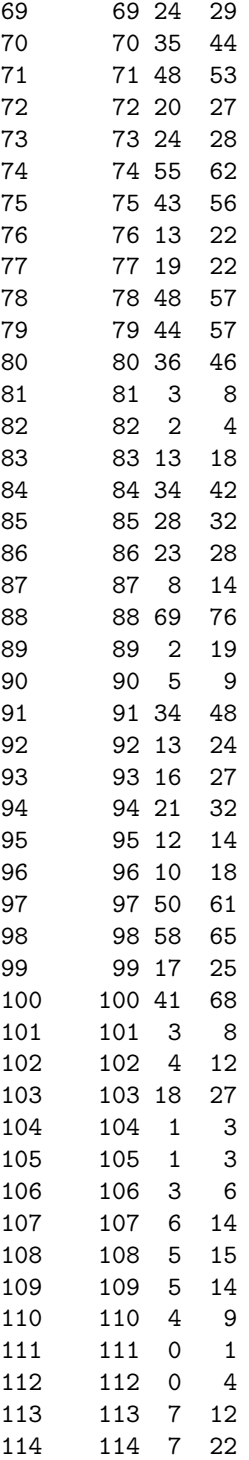

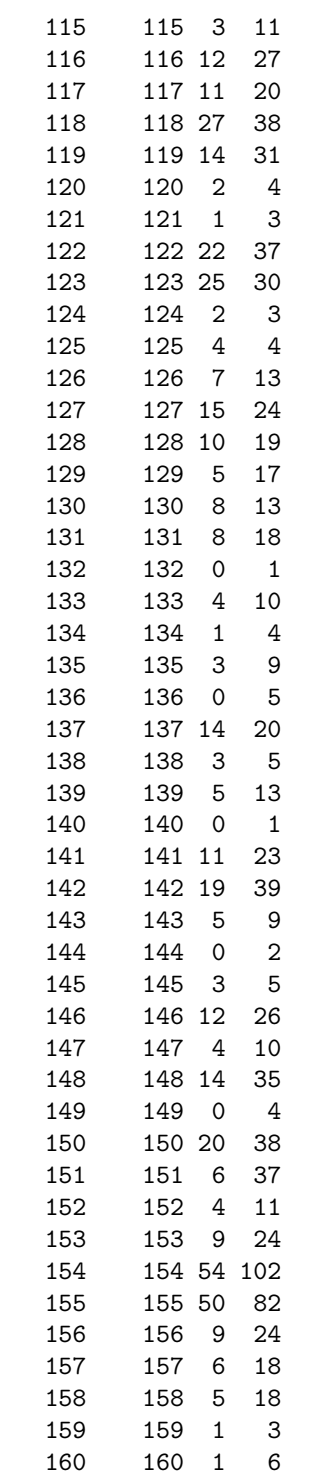

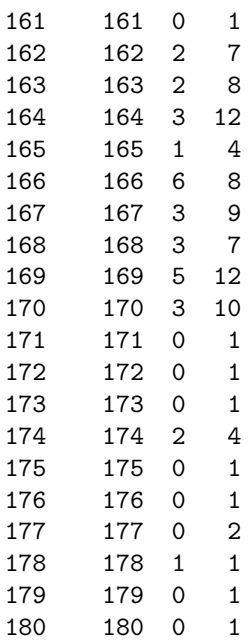

ii) Queremos a média $\mu_Y,$ o total  $\tau_Y$ e a variância $S^2_X.$  Antes vamos alocar de **dados** as variáveis de Y para um vetor Y, para isso vamos usar a seguinte função dados\$Y.

## > Y<-dados\$Y

Com os dados em Y, podemos calcular $\mu_Y, \tau_Y$  e  $S^2_Y \colon$  $\mu_Y$ : > muY<-mean(Y) > muY [1] 18.6  $\tau_Y\colon$  $>$  TY <  $-sum(Y)$ > TY [1] 3348  $S_Y^2$ :  $>$  S2Y <-var(Y) > S2Y [1] 409.4369 Assim temos que  $\mu_Y = 18.6$ ,  $\tau_Y = 3348$  e  $S_Y^2 = 409.4369$ .

iii) Queremos a média $\mu_X,$ o total  $\tau_X$ e a variância $S^2_X.$  Antes vamos alocar de **dados** as variáveis de X para um vetor X, para isso vamos usar a seguinte função dados\$X.

```
> X<-dados$X
```
Com os dados em X, podemos calcular $\mu_X, \tau_X$  e  $S^2_X$ :  $\mu_X$ : > muX<-mean(X) > muX [1] 27.37778  $\tau_X$ :  $>$  TX <  $-sum(X)$ > TX [1] 4928  $S_X^2$ :  $>$  S2X  $\leftarrow$  var $(X)$ > S2X [1] 609.4096

Assim temos que  $\mu_X = 27.37778$ ,  $\tau_X = 4928$  e  $S_X^2 = 609.4096$ .

iv)Para calcular a proporção  $P$  de condomínios com mais de 20 apartamentos alugados, queremos a variância de  $W_i$ , sendo que:

$$
W_i = \left\{ \begin{array}{ll} 1 & , & Y_i > 20, \\ 0 & , & c.c. \end{array} \right.
$$

Abaixo temos um algoritmo, que percorre os dados de  $Y$  verificando se é menor que 20, e preenchendo o vetor W com zeros e um.

```
> #Declaramos o vetor W
> W < -\{\}> #Percorremos o vetor para encontrar as variaveis maiores que 20
> for(i in 1:180){
    if(Y[i] > 20){W[i] < -1+ }else{
+ W[i]<-0
+ }
+ }
```
Temos as variáveis  $W$ :

> W [1] 0 0 1 1 1 1 1 0 1 1 1 1 1 1 0 0 0 0 0 0 0 1 0 0 0 0 1 0 0 0 1 1 1 1 1 1 1 [38] 1 1 1 1 1 0 0 0 1 1 1 0 1 1 0 0 0 0 0 0 0 0 0 1 1 1 0 0 1 0 0 1 1 1 0 1 1 [75] 1 0 0 1 1 1 0 0 0 1 1 1 0 1 0 0 1 0 0 1 0 0 1 1 0 1 0 0 0 0 0 0 0 0 0 0 0 [112] 0 0 0 0 0 0 1 0 0 0 1 1 0 0 0 0 0 0 0 0 0 0 0 0 0 0 0 0 0 0 0 0 0 0 0 0 0 [149] 0 0 0 0 0 1 1 0 0 0 0 0 0 0 0 0 0 0 0 0 0 0 0 0 0 0 0 0 0 0 0 0

Temos a proporção  $P$  e variancia de  $W$ .

 $> P$  < -mean  $(W)$  $> P$ [1] 0.3166667 > VarW<-var(W) > VarW [1] 0.2175978